## Secretaría de **Planeación y Finanzas** Gobierno del Estado de Puebla

## **PROCESO DE MODIFICACIONES MATRIZ DE INDICADORES PARA RESULTADOS**

## **GOBIERNO DEL ESTADO DE PUEBLA**

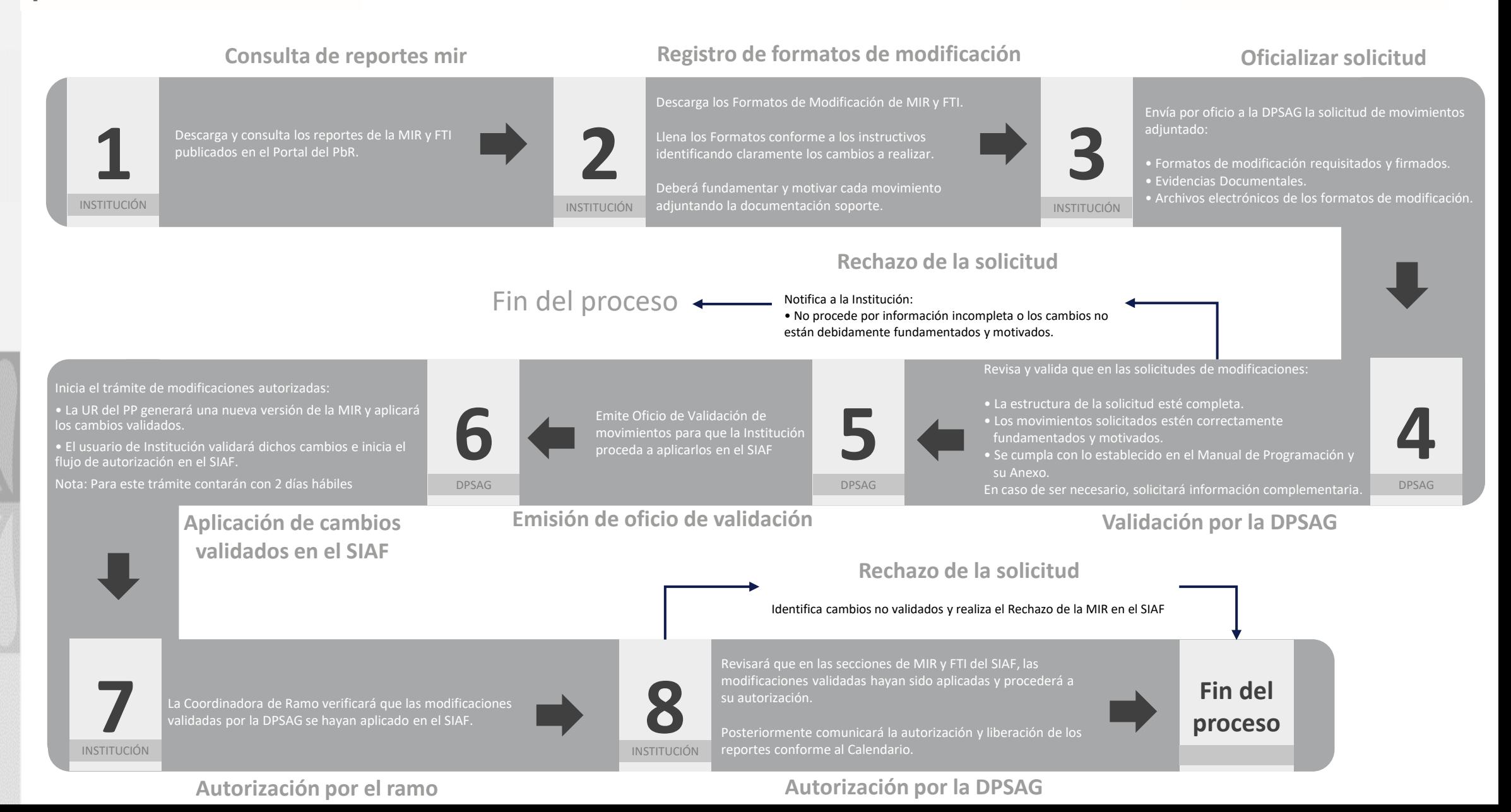